## Package 'tcgaWGBSData.hg19'

October 12, 2020

Type Package

Title Data

Version 1.6.0

Author Divy Kangeyan <divyswar01@g.harvard.edu>

Maintainer Divy Kangeyan <divyswar01@g.harvard.edu>

**Depends**  $R$  ( $>= 3.5.0$ ), ExperimentHub

Imports bsseq, knitr

#### Suggests

Description Data package for WGBS Data in TCGA. Data is stored as SummarizedExperiment Format. See vignette on how to extract the data and perform differential methylation analysis.

biocViews Genome, SequencingData, ExperimentData, Homo\_sapiens\_Data, CancerData

BugReports <https://github.com/aryeelab/tcgaWGBSData.hg19/issues>

License GPL-2

RoxygenNote 6.0.1

VignetteBuilder knitr

git\_url https://git.bioconductor.org/packages/tcgaWGBSData.hg19

git\_branch RELEASE\_3\_11

git\_last\_commit a47d423

git\_last\_commit\_date 2020-04-27

Date/Publication 2020-10-12

### R topics documented:

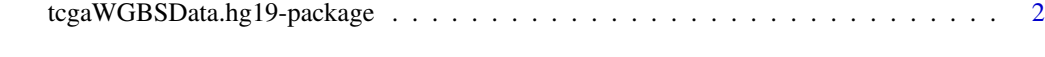

**Index** [3](#page-2-0)

#### <span id="page-1-0"></span>tcgaWGBSData.hg19-package

*TCGA Whole Genome Bisulfite Sequencing (WGBS) data available as* bsseq *object.*

#### Description

TCGA re-processed Whole Genome Bisulfite Sequencing (WGBS) data with 39 tumor samples and 8 normal samples. Publicly available BED file for these 47 samples can be found here. (https://portal.gdc.cancer.gov/legacy-archive/search/f?filters=

5D format These data have been processed and aligned to hg19 genome and are available as SummarizedExperiment objects and are available in ExperimentHub.

#### Details

See the vignette for examples of using these data to calculate mean methylation and conduct differential methylation analysis.

browseVignettes("tcgaWGBSData.hg19") Details of how these data were created are in the scripts/ directory of the source package.

#### Examples

```
library(ExperimentHub)
hub <- ExperimentHub()
x <- query(hub, "tcgaWGBSData.hg19")
## Not run:
## download resource
tcga_data <- x[["EH1661"]]
TCGA_bs <- x[["EH1662"]]
file.rename(from=tcga_data,to=paste0(dirname(tcga_data),'/assays.h5'))
```
## End(Not run)

# <span id="page-2-0"></span>Index

#### ∗ utilities

tcgaWGBSData.hg19-package, [2](#page-1-0)

tcgaWGBSData.hg19 *(*tcgaWGBSData.hg19-package*)*, [2](#page-1-0) tcgaWGBSData.hg19-package, [2](#page-1-0)